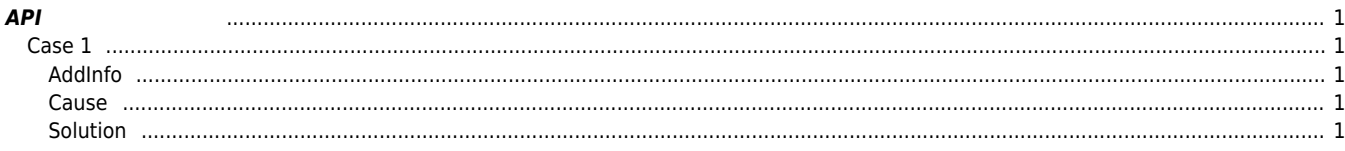

## <span id="page-1-0"></span>**API 호출 딜레이 발생**

 $\times$  API sec  $\times$ 

**Cause**

<span id="page-1-4"></span> $\bullet$ 

## <span id="page-1-1"></span>**Case 1**

<span id="page-1-2"></span>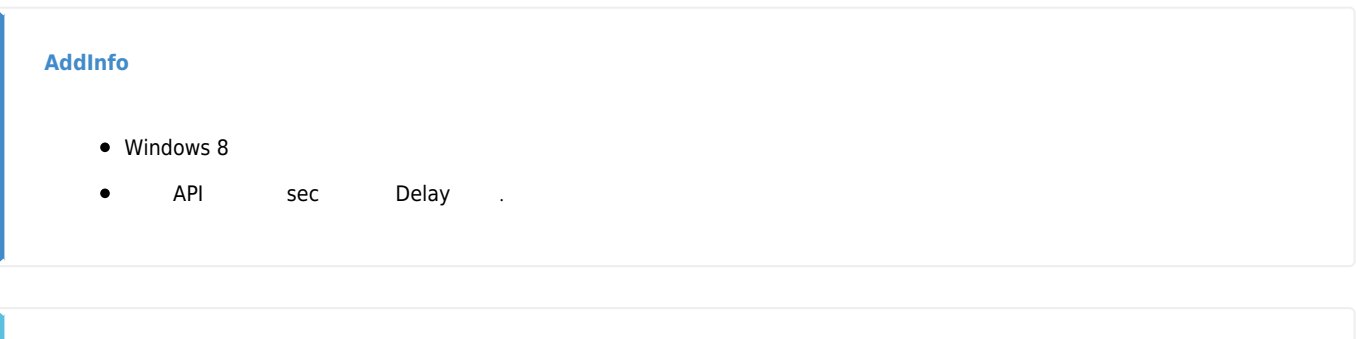

<span id="page-1-3"></span>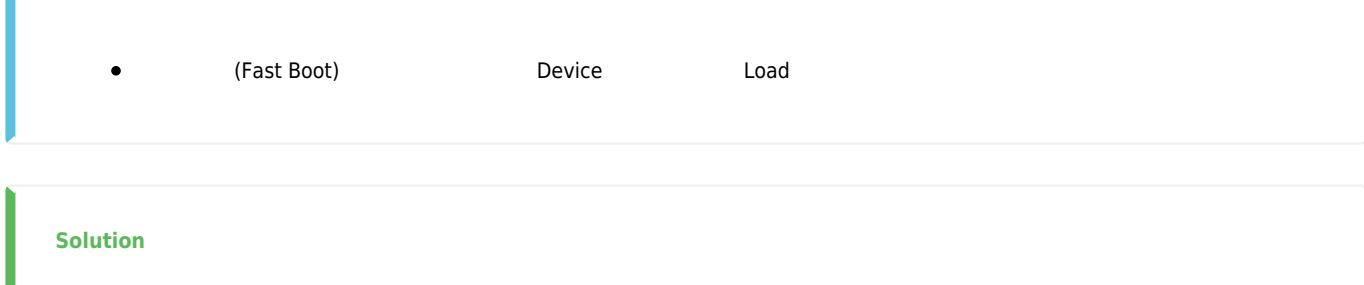

From: <http://comizoa.co.kr/info/> - **-** Permanent link: **[http://comizoa.co.kr/info/platform:common:troubleshooting:api\\_return\\_delay](http://comizoa.co.kr/info/platform:common:troubleshooting:api_return_delay)** Last update: **2019/05/29 19:51**